$,$  tushu007.com

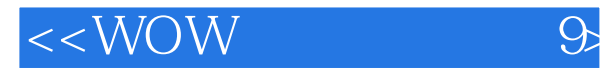

 $<<$ WOW 会声会影9>>

- 13 ISBN 9787111188407
- 10 ISBN 7111188403

出版时间:2006-4

页数:251

PDF

http://www.tushu007.com

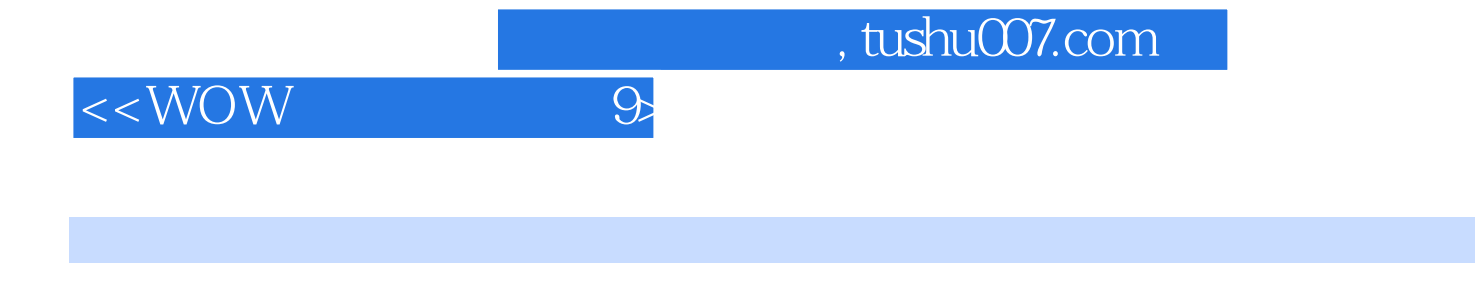

 $9$  $9$ 

 $9$ 

 $9$ 

a, tushu007.com

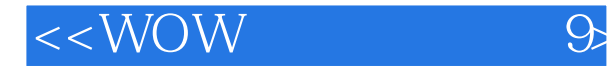

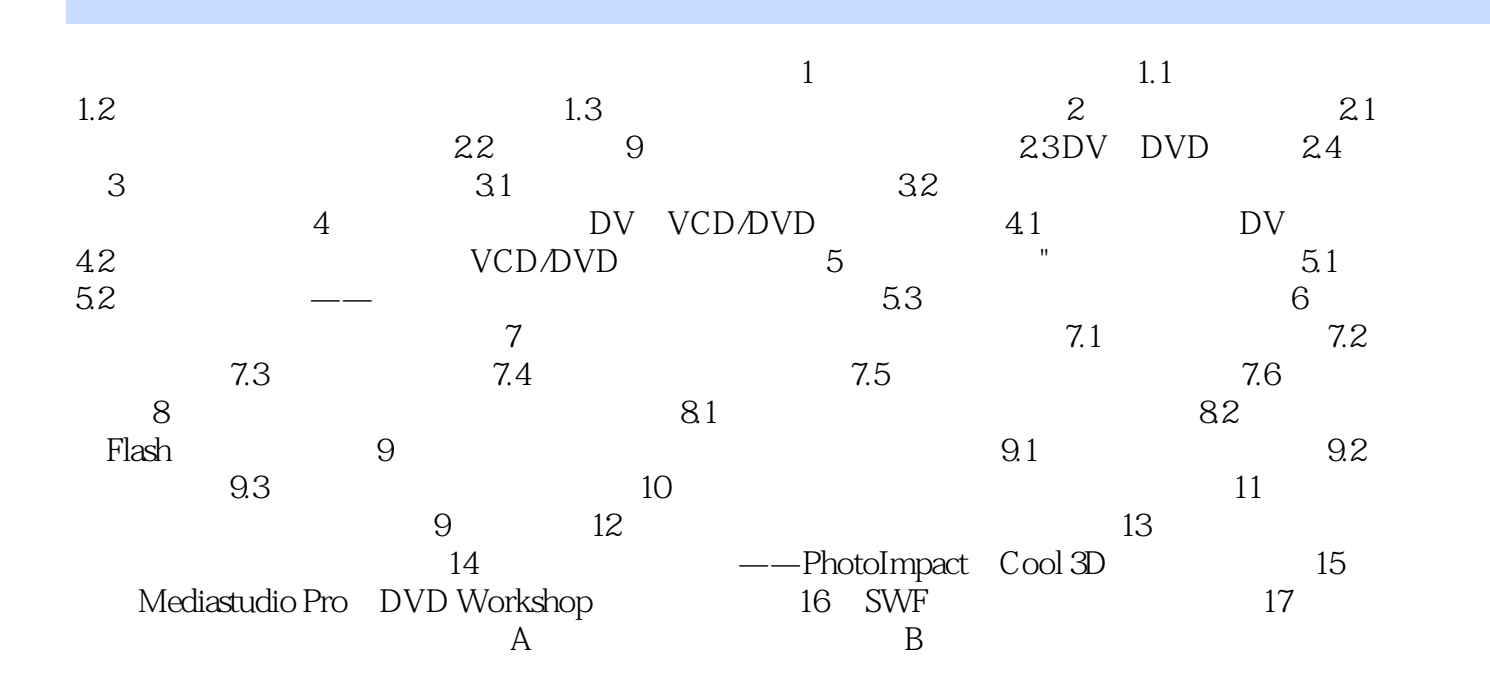

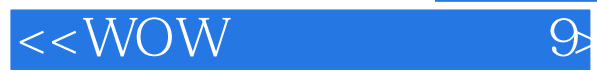

本站所提供下载的PDF图书仅提供预览和简介,请支持正版图书。

更多资源请访问:http://www.tushu007.com